**BeAnywhere Активированная полная версия Скачать**

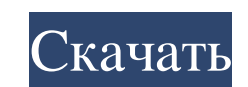

го универсальное решение для удаленного управления и поддержки, которое позволяет вам запускать сеанс локального или удаленного рабочего стола, выполняя при этом наиболее распространенные операции. С ВеАпуwhere у вас есть оказать техническую поддержку вашему клиенту. Более того, вы можете управлять удаленным компьютером с теми же привилегиями, что и на том, которым вы управляете. Программное обеспечение Платформа(ы): Виндовс/Линукс/Макос Оп универсальное решение для удаленного управления и поддержки, которое позволяет вам запускать сеанс локального или удаленного рабочего стола, выполняя при этом наиболее распространенные операции. С ВеАпуwhere у вас есть воз поддержку вашему клиенту. Более того, вы можете управлять удаленным компьютером с теми же привилегиями, что и на том, которым вы управляете. Описание: Функции Виндове х86 х64. Удаленное подключение с безопасным соединением поддержки. Дистанционное управление с системными конфигурациями. Открытые вкладки. Локальный прокси. Дистанционное управление с минимальными сетевыми подключениями. Поддержка нажатия клавиш. Передача файлов. Скачать. Ловец с правами администратора. Чат поддержки. Экран в реальном времени. Поддержка нажатия клавиш. Загрузка аудио и видео. Поддержка множественного подключения к удаленному компьютеру. Рекламная система. Экран в реальном времени Рекламная система. Передача файлов. Удаленное подключение с правами администратора. Экран в реальном времени. Поддержка нажатия клавиш. Скачать. Загрузка аудио и видео. Поддержка множественного подключения к удаленному ком времени. Поддержка нажатия клавиш. Удаленное соединение с конфигурациями системы. Открытые вкладки. Дистанционное управление с настройками системы. Экспертный режим. Скачать Интернет. Удаленное соединение с администратором.

## **BeAnywhere**

ВеАпуwhere — это программа для Windows, которая предлагает удаленную техническую помощь. Его интерфейс прост в использовании, а панель с сенсорным экраном еще больше упростит управление всеми аспектами сеансов удаленной п л. ПК, при этом вы можете просматривать и запускать удаленную систему. Это приложение требует подключения к Интернету, поэтому оно не подходит для работы в автономном режиме. Вы можете записывать потоковое видео и аудио с трансляция: запись экрана, веб-камеры или звука с компьютера или мобильного устройства и сохранение в виде виде виде виде офайла Н.264 или аудиофайла МРЗ на вашем Мас. • Видео. Позвольте программе добавлять эффекты к ваше свой Мас. Его простой в использовании интерфейс позволит вам легко записывать и сохранять потоковое видео и аудио с вашего компьютера или мобильного устройства. Можно захватывать экран, веб-камеру, аудио и даже создавать с различные функции, а также подробное видеоруководство, которое облегчит вам начало работы. Поддерживаемые типы файлов Вы можете записывать потоковое видео или другого устройства. Поддерживаемые форматы включают AVI, MOV, M записать его. Вы можете выбрать устройство, с которого хотите вести запись. Вы можете начать потоковую передачу со своего компьютера, веб-камеры, мобильного телефона или другого устройства, подключенного к той же сети. Ваш можете выбрать, что вы хотите записать с устройства, определив устройство источника видео и аудио.Также вы можете добавлять эффекты фильтров к потоковому видео и аудио и сохранять результат. Для этого нажмите на пункт мен вы можете приостановить и возобновить запись. Запись живого экрана Вы можете сохранить потоковое видео как файл H.264 AVI или MOV. Программное обеспечение автоматически определяет, что fb6ded4ff2

> [https://vivegeek.com/wp-content/uploads/2022/06/The\\_Lying\\_Game\\_Folder\\_Icon\\_\\_\\_\\_LifeTime\\_Activation\\_Code\\_\\_\\_PCWindows.pdf](https://vivegeek.com/wp-content/uploads/2022/06/The_Lying_Game_Folder_Icon____LifeTime_Activation_Code___PCWindows.pdf) https://www.holidays-bulgaria.com/wp-content/uploads/2022/06/learn\_german\_deluxe\_for\_windows\_10\_81\_\_\_\_\_\_x64\_updated.pdf <https://www.luckyanimals.it/x-geany-ключ-скачать-2/> <https://melaniegraceglobal.com/wp-content/uploads/2022/06/reenlato.pdf> https://www.manchuela.wine/wp-content/uploads/2022/06/Python\_Rope\_\_\_\_\_License\_Code\_\_Keygen\_\_Latest\_2022.pdf <https://wmondemand.com/?p=11205> <https://iyihabergazetesi.org/wp-content/uploads/2022/06/kalazof.pdf> [https://philippinesrantsandraves.com/upload/files/2022/06/a4YezRbQ2dFqZDkrnhu2\\_15\\_62b000f9f349ecafb62bac5f7046c216\\_file.pdf](https://philippinesrantsandraves.com/upload/files/2022/06/a4YezRbQ2dFqZDkrnhu2_15_62b000f9f349ecafb62bac5f7046c216_file.pdf) [https://thelifeofbat.com/wp-content/uploads/2022/06/Audiobook\\_Downloader\\_Pro.pdf](https://thelifeofbat.com/wp-content/uploads/2022/06/Audiobook_Downloader_Pro.pdf) <https://psychomotorsports.com/wp-content/uploads/2022/06/435ed7e9f07f7-2156.pdf> [https://unsk186.ru/wp-content/uploads/Fast\\_Cleaner\\_QuotIE\\_Quot\\_\\_\\_\\_\\_\\_\\_\\_Latest\\_2022.pdf](https://unsk186.ru/wp-content/uploads/Fast_Cleaner_QuotIE_Quot________Latest_2022.pdf) [https://wozyzy.com/upload/files/2022/06/KGMjF6yYSkhb8PaNX6rs\\_15\\_54c00b65e78e1024665af5c576f319af\\_file.pdf](https://wozyzy.com/upload/files/2022/06/KGMjF6yYSkhb8PaNX6rs_15_54c00b65e78e1024665af5c576f319af_file.pdf) <https://projfutr.org/wp-content/uploads/2022/06/wesldurw.pdf> [https://worlegram.com/upload/files/2022/06/5Vg783QjharPEogulUQP\\_15\\_62b000f9f349ecafb62bac5f7046c216\\_file.pdf](https://worlegram.com/upload/files/2022/06/5Vg783QjharPEogulUQP_15_62b000f9f349ecafb62bac5f7046c216_file.pdf) <http://www.distrixtmunxhies.com/wp-content/uploads/2022/06/debfil.pdf> <https://instantitschool.com/colligere-кряк-activator-скачать-updated/> [https://360.com.ng/upload/files/2022/06/eFw2vUQh9UmwhzTPSvDa\\_15\\_54c00b65e78e1024665af5c576f319af\\_file.pdf](https://360.com.ng/upload/files/2022/06/eFw2vUQh9UmwhzTPSvDa_15_54c00b65e78e1024665af5c576f319af_file.pdf) <https://www.vakantiehuiswinkel.nl/tuber-кряк-скачать-бесплатно-без-регистра/> <https://thejazmin.com/wp-content/uploads/2022/06/naibett.pdf> <http://www.chelancove.com/trioxfontmanager-free-license-key-скачать-бесплатно/>